doi:10.3969/j.issn.1673-9833.2014.01.011

# 基于 Saber 的 DC-DC 变换器控制环路仿真研究

# 黄 鹰,李 勇,姜学想

(湖南工业大学 电气与信息工程学院,湖南 株洲 412007)

摘 要:以 CCM 模式下的 BUCK 电压源为例,采用 Saber 仿真软件对电源控制环路进行辅助设计,并对 BUCK 电压源的输出动态特性进行仿真分析。仿真结果表明,在负载变化的范围内,电压很快达到了预期稳 态,这说明设计电源控制环路的方法是正确可行的。

关键词:BUCK 电压源;控制环路;Saber 中图分类号:TN86 文献标志码:A 文章编号:1673-9833(2014)01-0053-05

# Simulation Research of DC-DC Converter Control Loop Based on Saber

Huang Ying, Li Yong, Jiang Xuexiang

(School of Electrical and Information Engineering, Hunan University of Technology, Zhuzhou Hunan 412007, China)

Abstract: With BUCK voltage source in CCM mode as an example, designed the power control loop by using Saber simulation software, and made simulation analysis on the output dynamic characteristics of BUCK voltage source. The simulation results show that the voltage quickly achieves the desired steady state in the range of load changes. It suggests that the design method of power control loop is feasible.

Keywords: BUCK voltage source; control loop; Saber

# 0 引言

随着电力电子技术和电力电子器件的高速发展, 高频开关电源已广泛应用于基础直流电源、交流电 源、各种工业电源等[1]。开关电源控制环路的设计一 直都是开关电源设计的难点。以前在实际产品的研 发过程中,一般是通过简单的调试来确定环路补偿 参数,这增加了电源研发的难度和研发周期。

目前,采用计算机仿真辅助设计电力电子装置 已成为一种趋势。常用电力电子仿真软件有 Matlab, PSpic, Psim 和 Saber 等,其中美国 Synopsys 公司销售 的 Saber 软件功能较强大[2]。本文以连续导通模式 (continuous conduction mode, CCM)下的BUCK电压 源电路为例,基于 Saber 平台并使用其附带的 TDSA 工具来设计控制环路,并通过对比计算和仿真的结 果,验证这种方法的正确性。

# 1 Saber 软件简介

Saber 软件主要由 Saber Sketch, Saber Simulator, Cosmos Scope, Saber HDL Simulator 等几部分组成。 Saber Sketch 用于绘制电路图,可以进行模块化和多 层次化构造电路原理图,而 Saber Simulator 是电路仿 真器,仿真结果可以使用 Cosmos Scope 查看。

### 1.1 Saber 的特点

Saber 软件主要有以下特点:

1)集成度高,绘制电路原理图和执行仿真,不 需要切换工作环境,可在一个环境下完成。

收稿日期: 2013-10-08

作者简介:黄 鹰(1986-),男,湖北黄石人,湖南工业大学硕士生,主要研究方向为电力电子技术及系统, E-mail: kalvenyellow@163.com

2)可以进行混合信号仿真,更接近于仿真对象 的实际模型;还可以和 Matlab 软件联合仿真, 能发 挥各自优势,效率更高。

3)有强大的图形处理能力,在 Cosmos Scope 中 可以对仿真信号进行多种运算与处理,更符合实际 工程需要。

## 1.2 Saber 的仿真功能

Saber 有多种高级仿真功能。

1)直流分析:直流工作点分析、直流扫描分析。

2)时域分析:瞬态分析。

3)频域分析:交流小信号分析、二端口分析。

4)线性分析:零极点分析。

5)参数分析:参数扫描分析、参数灵敏度分析, 应力分析。

6)统计分析:蒙特卡罗分析。

7)傅里叶分析。

## 2 BUCK 电压源设计

#### 2.1 设计要求

- 1)输入电压 *V*i:DC,10 V。
- 2)占空比 *d*:0.5。
- 3)输出电压 $V:DC,5V$ 。
- $4)$ 负载电阻  $R_1$ : 1 Ω。

## 2.2 工作原理

CCM模式下的BUCK拓扑电压源通过MOSFET开 通与关断来实现降压。基本的非隔离BUCK拓扑电压 源如图 1 所示。

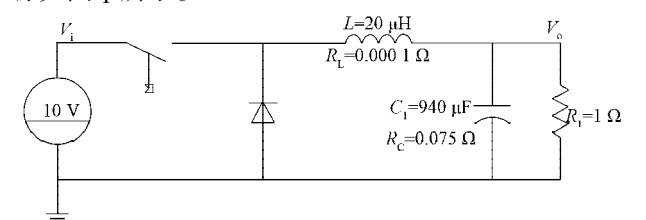

#### 图 1 BUCK拓扑电压源

Fig. 1 BUCK topology voltage source

 $CCM$  模式下, BUCK 拓扑电压源从控制占空比  $d$ 到输出电压  $V_{\alpha}$ 的小信号传递函数为

$$
G_{\rm vd}(s) = V_{\rm i} \frac{1 + s/w_{\rm z,c}}{1 + s/Qw_0 + s^2/w_0^2},
$$

式中: $w_{z_c}$ 为电容  $C_1$ 和与其等效串联电阻  $R_c$  产生的 零点;

*Q* 为品质因数;

*w*<sup>0</sup> 为电感 *L* 和电容 *C*<sup>1</sup> 产生的双极点。

在 Matlab 命令窗口中, 输入参数  $L=20$  µH, *C*<sub>1</sub>=940 μF,  $R_1$ =0.000 1 Ω,  $R_0$ =0.075 Ω,  $R_1$ =1 Ω, 通过 计算可得没有补偿的  $G_{\text{vol}}(s)$ 增益曲线和相位曲线, 如 图 2 所示。

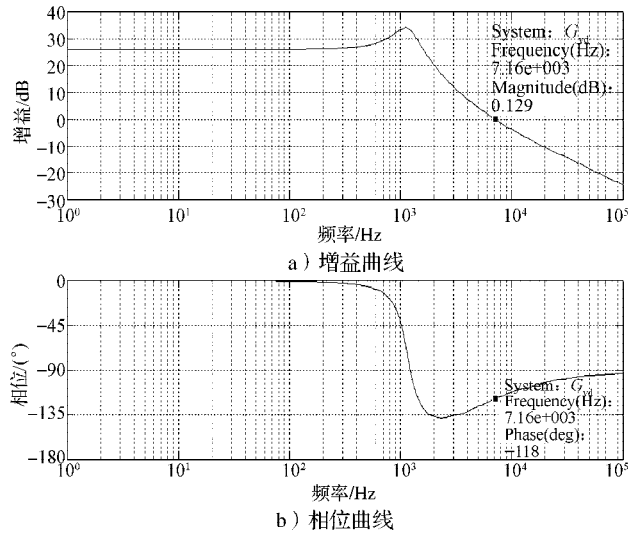

图 2 无补偿的  $G_{val}(s)$ 增益曲线和相位曲线

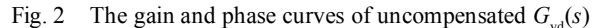

由图可以看出,主电路传递函数  $G_{\omega}(s)$ 的穿越频 率为 7.16 kHz, 相位裕量为  $62^\circ$  。在穿越频率点上, 传递函数增益曲线的斜率为-1,相位裕量大于 45°。

只有让开环传递函数  $G_{\text{vd}}(s)H(s)$ 获得足够的相位 裕量,系统才是稳定的。从图2 可知,静态增益较低, 只有 26 dB,静态误差太大。要消除静态误差, 就必 须使增益曲线从 0 Hz 开始就以 -1 或 -2 的斜率下降, 因此要进行补偿。为了提高静态增益,需要在原点 处产生一个极点,本文采用单零点单极点补偿电路。

如果开环传递函数  $G_{\text{vd}}(s)H(s)$ 的穿越频率设计为 10 kHz,而前面计算出的 $G_{\omega}(s)$ 的穿越频率为7.16 kHz, 那么 *H*(*s*)需要把整体的穿越频率往后推延 2.84 kHz。 *H*(*s*)由两部分组成,一部分是需要设计的补偿环节  $K(s)$ , 另一部分是脉冲宽度调制 (pulse width modulation, PWM)的调制比  $F_m$ , 即误差放大器输 出的误差电压幅值 *V*<sub>e</sub> 与载波电压幅值 *V*<sub>e</sub> 之间的比  $\varphi$  。当  $V = V$ <sub>r</sub> 时, 占空比为 1, 所以

$$
F_{\mathfrak{m}}=1/V_{\mathfrak{p}},\ H(s)=K(s)F_{\mathfrak{m}},
$$

 $G_{\rm ud}(s)K(s)F_{\rm m}$ 

开环传递函数为

 $K(s)F_m \oplus 10$  kHz频率点的增益为  $20\lg(R, F_m/R_n)$ ,  $\overline{\mathbb{m}}$   $G_{\mathrm{vd}}(s)$ 在 10 kHz 频率点的增益为

 $20\lg|G_{\text{vd}}(10\,000)| = -3.573$ 

故 201g  $(R, F_m/R_n)$  = 3.573 dB, 假定  $V_n$  = 5 V, 则  $F_m$  = 0.2。 单零点单极点补偿电路中,设定反馈分压电阻  $\overleftrightarrow{D}$  *R*<sub>f1</sub>=3 kΩ, *R*<sub>p</sub>=1 kΩ, 如图 3 所示。

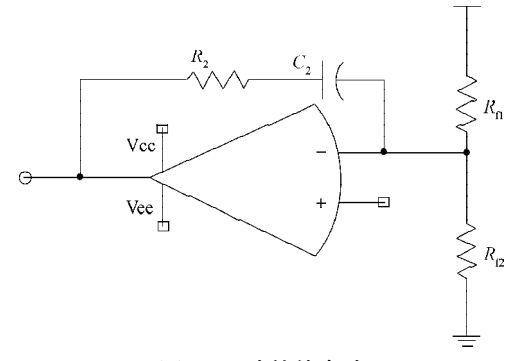

### 图3 环路补偿电路

Fig. 3 The loop compensation circuit

在小信号分析时,运算放大器的正极接地。由于 运算放大器正负极之间的虚短特性,其负极等效于 接地,此时 R<sub>s</sub> 被短接。该补偿电路传递函数为

$$
K(s) = \frac{1 + sR_2C_2}{sR_2C_2},
$$

据此可以求出 $R$ <sub>2</sub>=22.6 kΩ。

补偿电路零点频率设为穿越频率的一半,即

$$
\frac{1}{2\pi R_2 C_2} = \frac{1}{2} f_{\rm c},
$$

式中 $_{f_{\rm c}}$ 为穿越频率。

由上式算出  $C_2$ =4.425 nF, 取标准值 4.7 nF。因此 补偿后的增益曲线和相位曲线如图 4 所示。

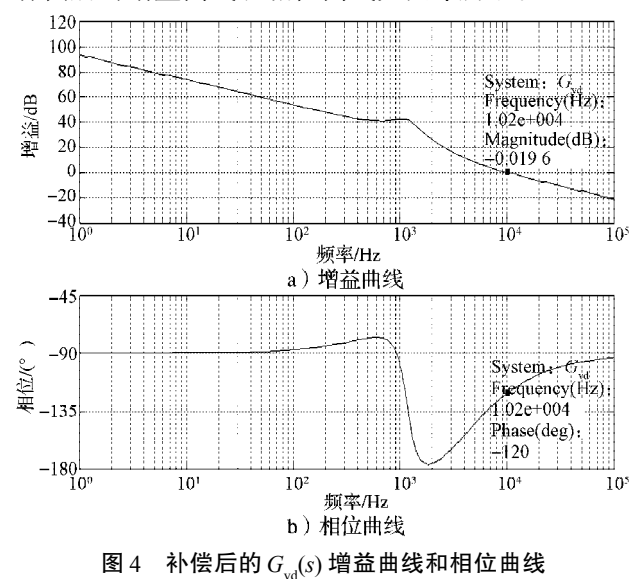

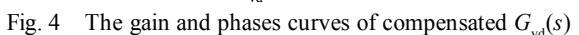

由图可知, 补偿后的穿越频率为 10.2 kHz, 相位 裕量为 60°, 此结果达到了设计要求。

# 3 Saber 仿真及结果分析

## 3.1 Saber仿真

因为 Saber 无法对目标电路进行闭环仿真, 因 此, 分别对  $G_{\text{vd}}(s)F_{\text{m}}$  和  $K(s)$ 进行开环仿真, 并与计算 结果进行比较,以此来验证开环传递函数  $G_{\text{vd}}(s)H(s)$ 的增益和相位曲线是否达到设计要求。采用 Saber 中 的环路扫频仪 TDSA 向环路注入频率可变的正弦波 信号,通过测试反馈信号,从而获得两者之间的增 益和相位关系。

力了进行开环仿真, 把 $K(s)$ 和 $F_*$ 之间的连接断 开, 即 $K(s)$ 的输出不再作为 $F_m$ 的给定, 把 $G_{val}(s)F_m$ 当 作一个整体来仿真。通过在比较器的正端输入一个 固定电压,产生一个固定占空比的 PWM 驱动信号。 由于 PWM的载波电压幅值为 5 V,给定一个 2.5 V的 电压即可获得占空比为 50% 的驱动信号。 $G_{\rm ad}(s)F_{\rm m}$ 和 *K*(*s*) 的仿真原理分别如图 5 和图 6 所示。

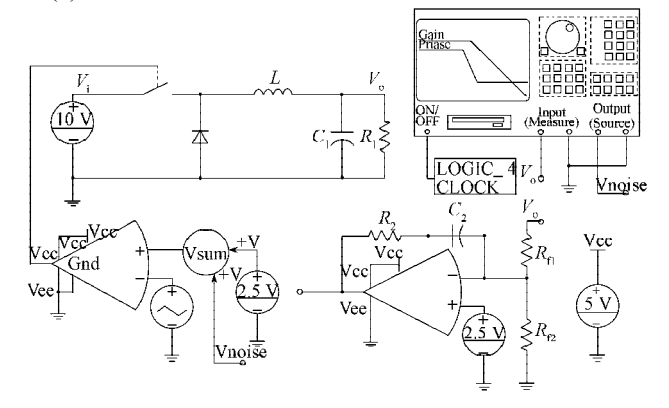

图 5  $G_{\text{vd}}(s)F_{\text{m}}$ 仿真原理图

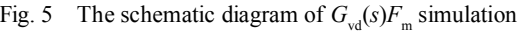

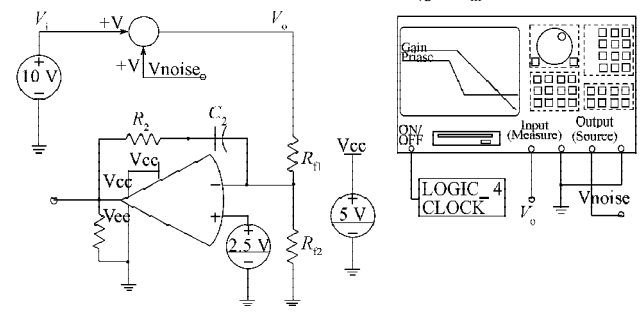

图 6 *K*(*s*)仿真原理图

Fig. 6 The schematic diagram of  $K(s)$  simulation

#### 3.2 仿真结果及分析

 $1)$ 通过 TDSA 扫频仿真, 获得  $G_{\alpha\beta}(s)F_{\alpha}$ 的增益曲 线和相位曲线,如图 7 所示。

由图 7 可知, 穿越频率约为 2 65 kHz, 相位约为 134.3°。

 $\overline{\mathcal{B}}$ 了与仿真结果比较, 对  $G_{\text{vd}}(s)F_{\text{m}}$  的穿越频率和 相位计算如下:

 $\overline{E}$  *L*=20  $\mu$ H,  $C_1$ =940  $\mu$ F,  $R_1$ =0.000 1  $\Omega$ ,  $R_0$ =  $0.075 \Omega$ ,  $F_m = 0.2$ , 可得穿越频率

root $(20 \lg |F_{\text{m}}G_{\text{vd}}(f)|, f) = 2.73 \text{ (kHz)},$ 进一步可得相位

$$
\theta(2.730) = \frac{\arg(F_{\rm m}G_{\rm vd}(2.730))}{\pi} \times 180 = 135.1\,^{\circ})\,.
$$

将仿真结果与计算结果比较可知,穿越频率和 相位都很接近,这说明基于 Saber 的 TDSA 扫频仿真 方法是有效可行的。

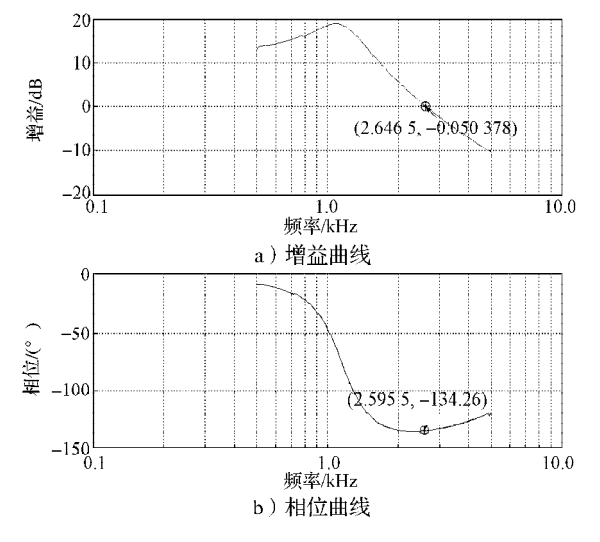

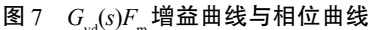

Fig. 7 The gain and phase curves of  $G_{vd}(s)F_{m}$ 

2)通过 TDSA 扫频仿真,获得补偿器 *K*(*s*)的增 益曲线和相位曲线,如图 8 所示。

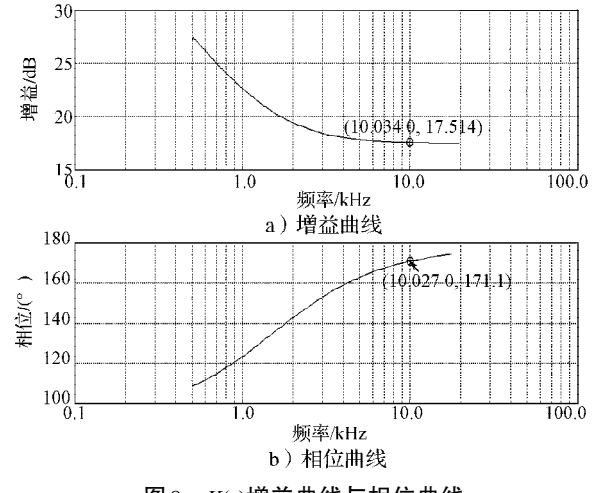

图8 *K*(*s*)增益曲线与相位曲线

Fig. 8 The gain and phase curves of *K*(*s*)

由图可知,在10 kHz 频率点处,补偿器*K*(*s*)的增 益为17.514 dB,相位为171.1°。

为了与仿真结果比较,对补偿器 *K*(*s*)增益和相位 计算如下:

由 $R_{\rm r}$ =3 kΩ,  $R_{\rm r}$ =22.6 kΩ,  $C_{\rm r}$ =4.7 nF, 可得补偿器  $K(s)$ 的增益为

 $20\lg K (10\,000) = 17.64$  (dB);

同样可得到补偿器 *K*(*s*)的相位

$$
\theta(10\ 000) = \frac{\arg(K(10\ 000))}{\pi} \times 180 = 173.5\ (^{\circ})\ .
$$

将仿真结果与计算结果比较可知,补偿器 *K*(*s*)的 增益和相位都很接近,这说明基于 Saber 的 TDSA 扫 频仿真方法是有效可行的。

 $3$ )由于 $G_{\text{ud}}(s)F_{\text{m}}$ 和 $K(s)$ 的仿真结果分别都与其各 自的计算结果相一致,因此,  $G_{\text{va}}(s)K(s)F_{\text{m}}$  整体仿真 的结果必然与其计算结果一致。至此,再采用一个 动态电阻模拟负载动态变化,以此来检验 BUCK 拓扑 电压源闭环时的负载动态效果,其仿真原理和仿真 结果分别如图 9 和图 10 所示。

由图 10 可看出,输出电压从一个稳态工作点过 渡到下一个稳态工作点,约需 0.4 ms; 电压过冲幅度 约为0.15 V,并在轻微的震荡后达到稳态工作点2。从 仿真可以看出,动态响应速度很快、过冲小、振荡 少,完全满足设计指标要求。

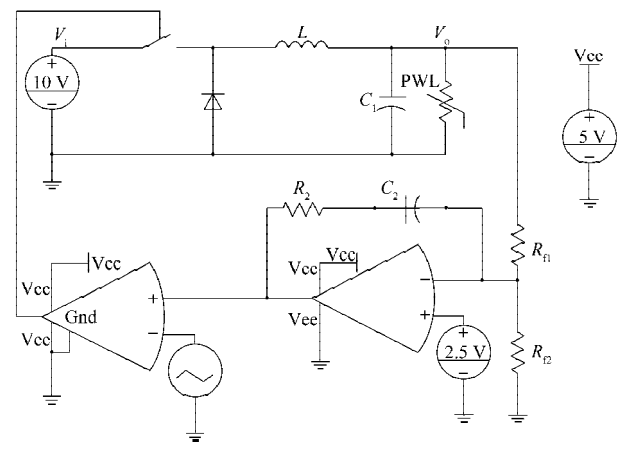

图9 闭环原理图

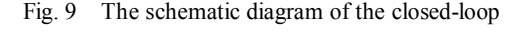

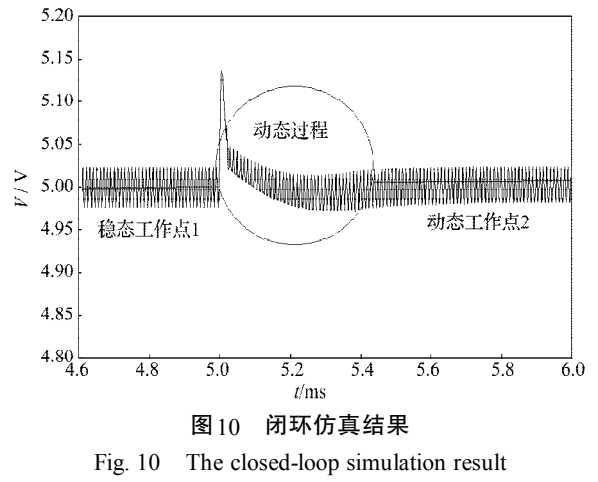

## 4 结语

本文针对开关变换器的控制环路设计复杂,不

易直观调试等问题,用基于 Saber 平台的 TDSA 扫频 仪仿真的方法,可以很直观地看出设计参数是否能 够达到预期的设计指标。并以 CCM 模式下的 BUCK 电压源电路为例,通过精确计算与 Saber 仿真结果对 比,验证了这种方法的正确与有效性。此方法能够 简化开关电源控制环路设计,使电源环路设计和调 试更简单,能够有效地降低电源研发人员设计电源 控制环路的难度,从而缩短产品的研发周期,提高 研发效率。

#### 参考文献:

- [1] 刘胜利,李龙文. 高频开关电源新技术应用[M]. 北京: 中国电力出版社,2008 :15-17. Liu Shengli, Li Longwen. New Technology Application of High-Frequency Switching Power Supply[M]. Beijing: China Electric Press, 2008 : 15-17.
- [2] 乔瑛瑛,杨嘉祥. 基于 Saber 的 Boost 电路仿真与分析 [J]. 大众科技, 2009(1) : 68-69. Qiao Yingying,Yang Jiaxiang. Simulation and Analysis of Boost Circuit Based on Saber[J]. Popular Science & Technology,  $2009(1)$ : 68-69.
- [3] 陈建业. 电力电子电路的计算机仿真[M]. 北京:清华大 学出版社, 2003 : 30-33. Chen Jianye. Computer Simulation of Power Electronic Circuits[M]. Beijing: Tsinghua University Press, 2003: 30-33.
- [4] 张占松,蔡宣三. 开关电源的原理与设计[M]. 修订版. 北

京:电子工业出版社,2004:89.

Zhang Zhansong, Cai Xuansan. The Principle and Design of Switching Power Supply[M]. Rev. ed. Beijing: Publishing House of Electronics Industry, 2004: 89.

[5] 李定宣. 开关稳定电源设计与应用[M]. 北京:中国电力 出版社,2006:19.

Li Dingxuan. Design and Application of Switching Power Supply[M]. Beijing: China Electric Press, 2006: 19.

[6] 王 辉,王松林,来新泉,等. 一种 BUCK 型开关稳压 器负载电流检测电路[J]. 固体电子学研究与进展,2009,  $29(1): 117-121.$ Wang Hui, Wang Songlin, Lai Xinquan, et al. A Load

Current Sensing Circuit for BUCK Switching Regulator[J]. Research & Progress of SSE Solid State Electronics, 2009,  $29(1): 117-121$ 

[7] 杨 杰,肖强晖,廖无限 基于 Saber 的一种 BUCK 型 恒流源的研究[J]. 湖南工业大学学报,2009,23(6):46- 48.

Yang Jie, Xiao Qianghui, Liao Wuxian. Research on the BUCK-Type Constant-Current Power Based on Saber[J]. Journal of Hunan University of Technology, 2009, 23(6) : 46-48.

[8] 于惠钧,张学毅,刘晓艳. 0~30 V 通用电源的设计[J]. 湖 南工业大学学报, 2008, 22(3): 91-94.

Yu Huijun, Zhang Xueyi, Liu Xiaoyan. Design for All Purpose Power Supply of 0~30V[J]. Journal of Hunan University of Technology,  $2008$ ,  $22(3)$ : 91-94.

(责任编辑:邓光辉)